# python\_basics

July 17, 2019

#### **1 Python: basic features**

https://www.python.org/ In [1]: **print**("Hello, World!") Hello, World! In  $[2]$ :  $a = 5$  $b = 2$ In [3]: a + b Out[3]: 7 In  $[4]: 1 + a * b$ Out[4]: 11 In [5]: a \*\* b Out[5]: 25 In [6]: *# different in python 3: a//b # for same behaviour run: from \_\_future\_\_ import division* a / b Out[6]: 2 In  $[7]$ : a / float(b) Out[7]: 2.5 In [8]: a % b Out[8]: 1 In [9]: min(a, b)

```
Out[9]: 2
In [10]: a == b
Out[10]: False
In [11]: a != b
Out[11]: True
In [12]: a += 3
         a
Out[12]: 8
In [13]: a = [1, "hello", 5.5]
         a
Out[13]: [1, 'hello', 5.5]
In [14]: len(a)
Out[14]: 3
In [15]: a[2]
Out[15]: 5.5
In [16]: a.append("how are you?")
         a
Out[16]: [1, 'hello', 5.5, 'how are you?']
In [17]: for x in a:
             print(x)
1
hello
5.5
how are you?
In [18]: for i, x in enumerate(a):
             print("element {}: {}".format(i, x))
element 0: 1
element 1: hello
element 2: 5.5
element 3: how are you?
```
In [19]: a[0] = 10 a Out[19]: [10, 'hello', 5.5, 'how are you?'] In  $[20]$ : b =  $(-1, "bye")$ b Out[20]: (-1, 'bye') In [21]: b[1] Out[21]: 'bye' In [22]: b[0] = 10 b

TypeErrorTraceback (most recent call last) <ipython-input-22-c58040f40f7e> in <module>()  $---> 1 b[0] = 10$ 2 b

TypeError: 'tuple' object does not support item assignment

```
In [23]: x, y = bIn [24]: x
Out[24]: -1
In [25]: y
Out[25]: 'bye'
In [26]: a = {"name":"Mary", "age":23, "sign":"capricorn"}
         a
Out[26]: {'age': 23, 'name': 'Mary', 'sign': 'capricorn'}
In [27]: a["age"]
Out[27]: 23
In [28]: a["job"] = "student"a
```

```
Out[28]: {'age': 23, 'job': 'student', 'name': 'Mary', 'sign': 'capricorn'}
In [29]: def f(a, b=4, c=5):
             if a > 2 and b < 10:
                 return a
             elif c == 5:
                 return b
             else:
                 return a + b + c
In [30]: f(4)Out[30]: 4
In [31]: f(4, 11)
Out[31]: 11
In [32]: f(4, c=6, b=11)
Out[32]: 21
```
#### **2 NumPy: multi-dimensional arrays and scientific computing**

```
https://www.numpy.org/
In [33]: import numpy as np
In [34]: a = np.array([0, 2, 4, 6, 8, 10, 12, 14, 16])
         a
Out[34]: array([ 0, 2, 4, 6, 8, 10, 12, 14, 16])
In [35]: a.ndim
Out[35]: 1
In [36]: a.shape
Out[36]: (9L,)
In [37]: a[2]
Out[37]: 4
In [38]: a[2:]
Out[38]: array([ 4, 6, 8, 10, 12, 14, 16])
In [39]: a[:4]
```
Out[39]: array([0, 2, 4, 6]) In [40]: a[2:7] Out[40]: array([ 4, 6, 8, 10, 12]) In [41]: a[2:7:2] Out[41]: array([ 4, 8, 12]) In [42]: a[-1] Out[42]: 16 In [43]: a[::-1] Out[43]: array([16, 14, 12, 10, 8, 6, 4, 2, 0]) In [44]: a[[0, 4, 5]] Out[44]: array([ 0, 8, 10]) In  $[45]$ : b = a > 3 b Out[45]: array([False, False, True, True, True, True, True, True, True], dtype=bool) In [46]: a[b] Out[46]: array([ 4, 6, 8, 10, 12, 14, 16]) In  $[47]$ : a = np.array( $[0, 1, 2, 3]$ ,  $[4, 5, 6, 7]$ ,  $[8, 9, 10, 11]$ ) a Out[47]: array([[ 0, 1, 2, 3], [ 4, 5, 6, 7], [ 8, 9, 10, 11]]) In [48]: a.ndim Out[48]: 2 In [49]: a.shape Out[49]: (3L, 4L) In [50]: a[1, 2] Out[50]: 6 In [51]: a[0]

```
Out[51]: array([0, 1, 2, 3])
In [52]: a[:, 1:3]
Out[52]: array([[ 1, 2],
               [ 5, 6],
               [ 9, 10]])
In [53]: a.T
Out[53]: array([[ 0, 4, 8],
               [1, 5, 9],[ 2, 6, 10],
               [ 3, 7, 11]])
In [54]: a + 10
Out[54]: array([[10, 11, 12, 13],
               [14, 15, 16, 17],
               [18, 19, 20, 21]])
In [55]: a ** 2
Out[55]: array([[ 0, 1, 4, 9],
               [ 16, 25, 36, 49],
               [ 64, 81, 100, 121]])
In [56]: a * [10, 20, 30, 40]
Out[56]: array([[ 0, 20, 60, 120],
               [ 40, 100, 180, 280],
               [ 80, 180, 300, 440]])
In [57]: np.sin(a)
Out[57]: array([0. 0.84147098, 0.90929743, 0.14112001],[-0.7568025, -0.95892427, -0.2794155, 0.6569866],[ 0.98935825, 0.41211849, -0.54402111, -0.99999021]])
In [58]: np.mean(a)
Out[58]: 5.5
In [59]: a.mean(axis=1)
Out[59]: array([ 1.5, 5.5, 9.5])
In [60]: np.max(a)
Out[60]: 11
```

```
In [61]: np.max(a, axis=1)
Out[61]: array([ 3, 7, 11])
In [62]: np.arange(10)
Out[62]: array([0, 1, 2, 3, 4, 5, 6, 7, 8, 9])
In [63]: np.linspace(2, 4, 5)
Out[63]: array([ 2. , 2.5, 3. , 3.5, 4. ])
In [64]: np.zeros((2, 3))
Out[64]: array([[ 0., 0., 0.],
               [0., 0., 0.]]In [65]: np.full((2, 3), 2.5)
Out[65]: array([[ 2.5, 2.5, 2.5],
               [2.5, 2.5, 2.5]]
```
## **3 matplotlib: plotting**

https://matplotlib.org/

```
In [66]: import matplotlib.pyplot as plt
In [67]: #%matplotlib notebook
         #%matplotlib inline
In [68]: x = npulinspace(-5, 5, 50)
        y = np \sin(x)y2 = y ** 2y3 = -x / 5In [69]: plt.figure()
        plt.plot(x, y, label='sin')
        plt.plot(x, y2, '.', label='\sin^{2}?)
        plt.plot(x, y3, linewidth=3)
        plt.annotate('example text', xy=(0.5, -0.75))
        plt.xlabel("X axis")
        plt.ylabel("Y axis")
        plt.title("Example plot")
        plt.legend()
        plt.show()
```
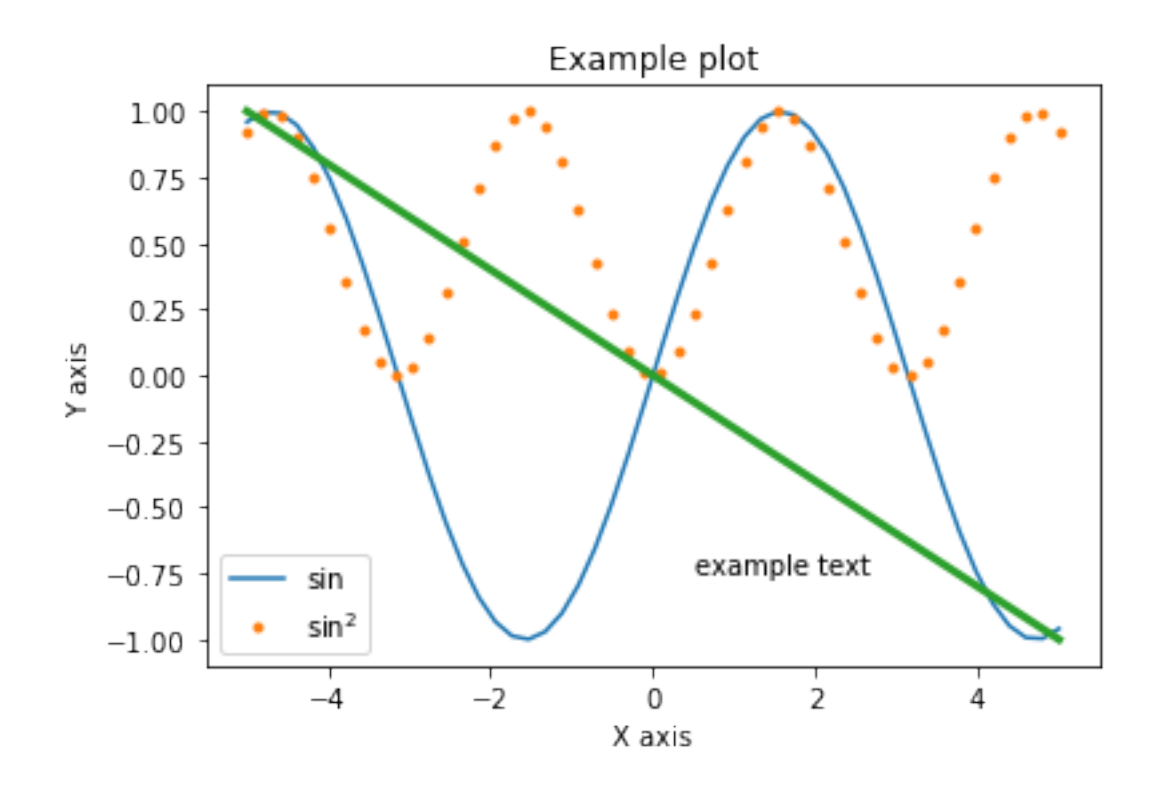

```
In [70]: fig, ax = plt.subplots(2, sharex=True)ax[0].plot(x, y)ax[1].plot(x, y2)ax[1].set_ylabel('y axis')
        plt.show()
```
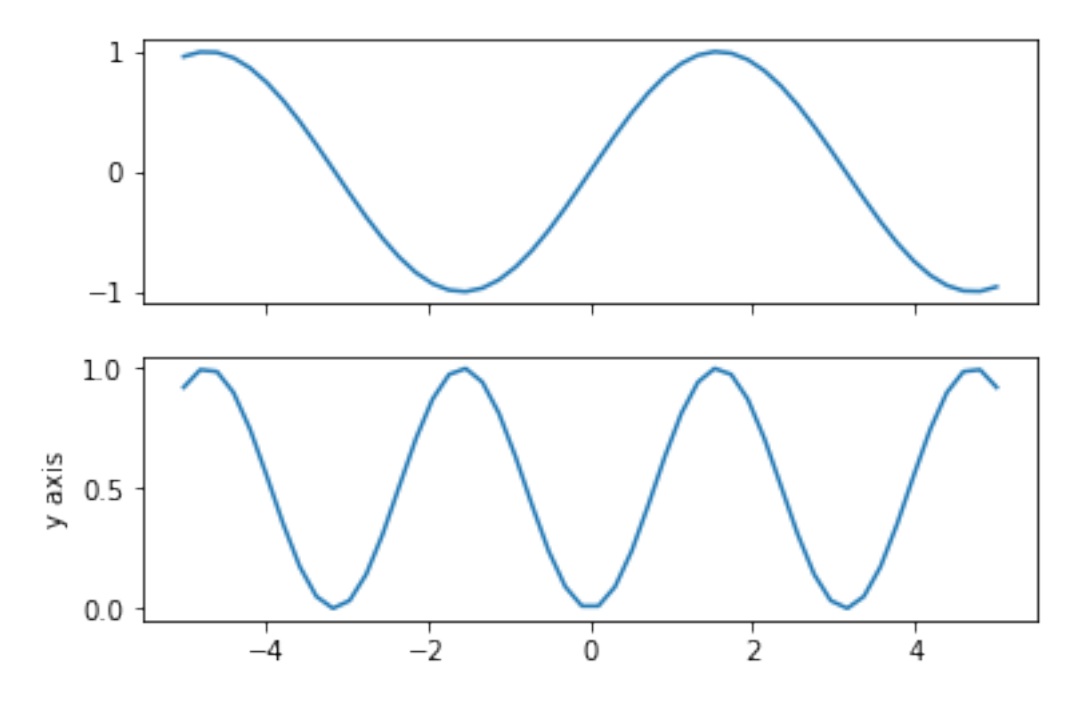

```
In [71]: y, x = np.mgrid[0:20, 0:30]z = (x - 4)**2+ y**2plt.figure()
        plt.pcolormesh(x, y, z)
        plt.show()
```
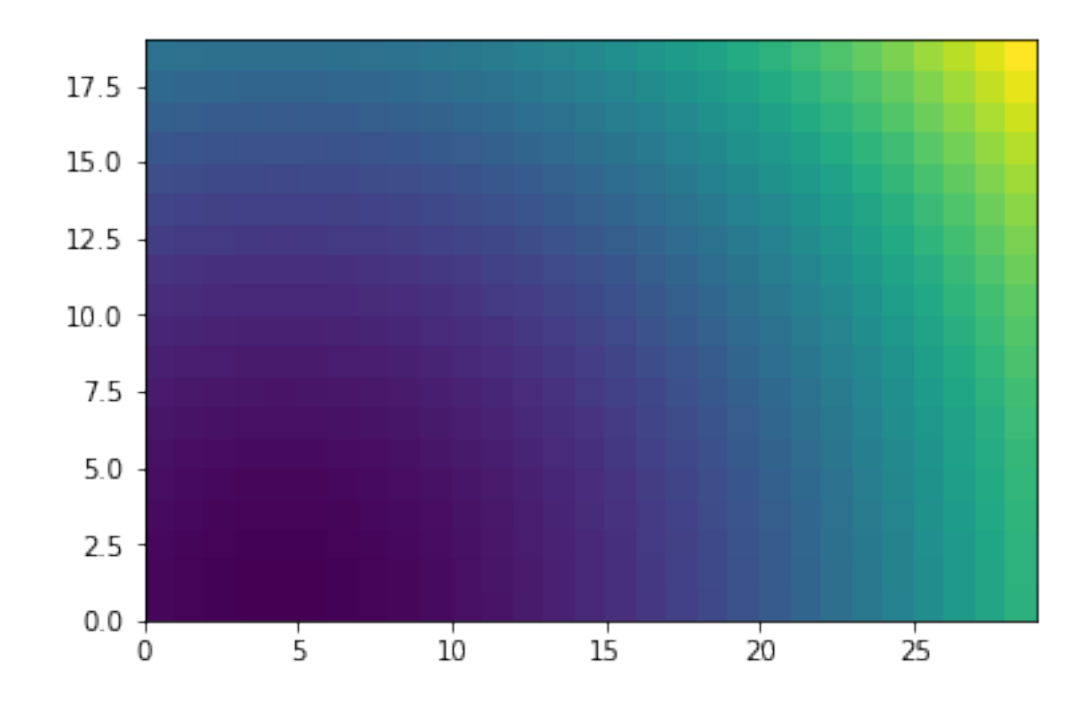

## **4 SciPy: extra modules for scientific computation**

```
https://www.scipy.org/
In [72]: from scipy.optimize import curve_fit
In [73]: def f(x, a, b, c):
             return a * np.exp(-b * x) + cIn [74]: n = 60
         x = npulinspace(0, 5, n)
         y = f(x, 5, 2, 0.5) + 2 * np.random.randn(n)In [75]: popt, pcov = curve_fit(f, x, y)
         perr = np.sqrt(np.diag(pcov))
         y_fit = f(x, *popt)
         msd = np.sum((y - y_fit) ** 2) / n
```

```
In [76]: pnames = ['a', 'b', 'c']
         results = <sup>11</sup>for name, value, error in zip(pnames, popt, perr):
             results += \{\} = \{::.2f\}\p \pm$\{::.2f\}\n'.format(name, value, error)
         results += 'MSD = \{:.2f\}'. format(msd)
         plt.plot(x, y, '.', label='data')
         plt.plot(x, y_fit, label='fit: a = (-bx) + c')
         plt.annotate(results, xy=(0.7, 0.55), xycoords='axes fraction')
         plt.legend()
         plt.show()
```
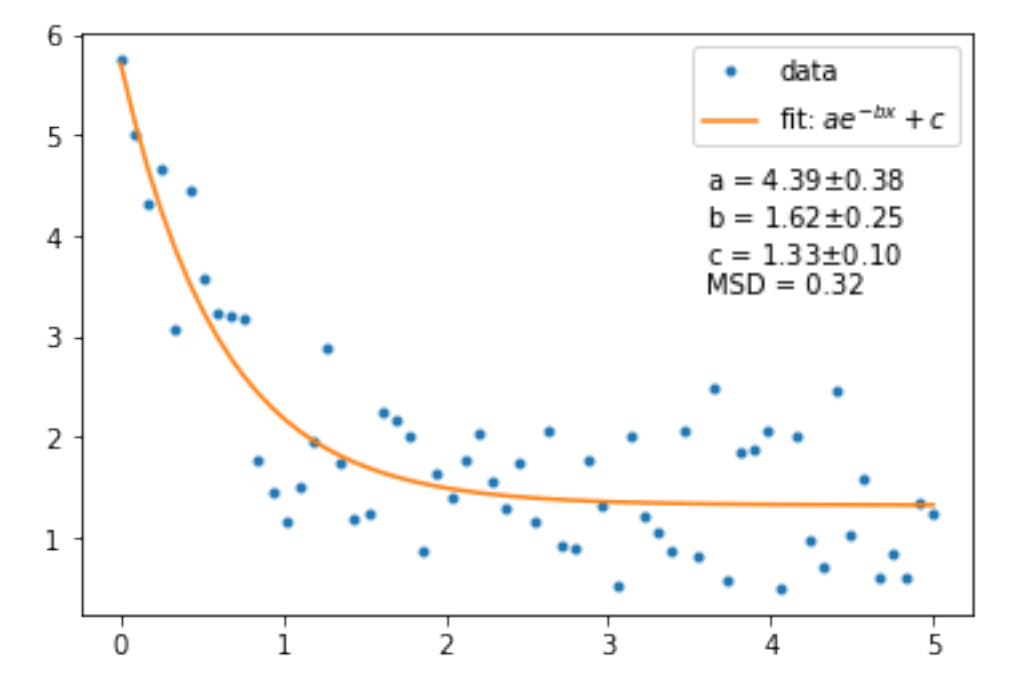

In [ ]: